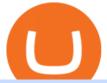

fbs download pc sya token forex trading app for pc coinbase wallet api withdraw binance to bank crypto c

SaveYourAssets (SYA) Token Tracker BscScan

About VideForex and Accepted countries. Ideally, VideForex is an online trading broker, and it offers both Forex and CFD trading to clients across different parts of the globe. The trading platform is said to be presenting at least 100 assets for trading on several devices. Back in 2016, the trading platform was incorporated in Seychelles, and at that time, the platform offered investment opportunities in limited trading instruments.

 $https://cf.shopee.com.my/file/a54aec56e1ddeae2652f4c4bee694c48|||Russell\ Taylors\ 8L\ Electric\ Pressure\ Cooker\ PC-80\ ...|||1024\ x\ 1024$ 

Interactive Brokers Review 2022 - Pros and Cons Uncovered

http://s3.amazonaws.com/babypips-media-production/images/2016/06/espipionage-120209-trade-interceptor-2. png | || 26 Elegant Best Options Trading App - Lates Trends | || 1280 x 960

https://www.dimas-maryanto.com/assets/img/posts/gitlab-ci-cd/gitlab-runner-registered.png|||Blog: Dimas Maryanto - Gitlab CI/CD to Automated ...||1766 x 844

https://steemitimages.com/DQmNSBUHHYmR3gEhaZZ91Jh7mQh1V1JgFCX1oJB98U22Z1y/Untitled-32.p ng|||Coinbase Qr Code / Can't use QR codes for adding ...|||2377 x 1231

How Do I Use Api On Coinbase? The first step is to create your Coinbase keys. 1.1 Sign in to your Coinbase account, click on your profile in the top right corner, then click on Settings The second step is to configure the API settings. The third step is to wait 48 hours The fourth step is to link your keys to Crypto Pro.

#### Videos for Sya+token

 $https://images.ctfassets.net/c5bd0wqjc7v0/2dHOSGuQqNTOywi3aQtw9w/462ab4ca157ec75e9889348a140849ff/card-prime\_rb.png|||Prime-Coinbase|||1680 x 900$ 

 $https://images.cointelegraph.com/images/1200\_aHR0cHM6Ly9zMy5jb2ludGVsZWdyYXBoLmNvbS9zdG9yYWdlL3VwbG9hZHMvdmlldy8xZjlkZWQyYTJmNjE1ODg0ZWYxYjJhMWVjNTVkYWQ3NS5qcGc=.jpg|\\ ||Coinbase Wallet Balances Could Not Be Loaded : Electrum ...|||1160 x 774$ 

https://cdn-images-1.medium.com/max/1600/0\*19NGz-\_p2CaQT\_Ge.||How Do I Withdraw My Coinbase Usd Wallet Cost Of Buying ...|||1600 x 923

https://a4.statos.org/wp-content/uploads/2021/11/88b405a0-5208-4997-9bc7-c9e34a8b17cf-1.png|||How Withdraw From Trust Wallet Without Binance - All ...|||1180 x 828

 $https://cryptopro.app/wp-content/uploads/2019/06/Coinbase-Pro-API-1200x1200-cropped.jpg|||How\ To\ Find\ Coinbase\ Api\ Key\ -\ ESTATFE|||1200\ x\ 1200$ 

Download software trading fbs for pc. Fbs trader setup 64 bit. Fb browser. Fb messenger download. Users are downloading. Busy. ALPHALIST DATA ENTRY and VALIDATION .

https://images.financebuzz.com/1455x768/filters: quality (70)/images/2021/03/16/money-gold-bar.jpg ||| How Long Does It Take To Withdraw Money From Robinhood Gold ||| 1455 x 768

 $https://s3.amazonaws.com/cdn.freshdesk.com/data/helpdesk/attachments/production/62006782931/original/m\\ 1\_509kM7Fq7QGi-6qCnk98NQEAXapEAww.png?1613521302|||Integrate with Coinbase Pro Exchange in SoftLedger ...|||1414 x 960$ 

>> Download METATRADER <&lt; [estimated time 30 seconds] MetaTrader 4 or MT4 (and metatrader 5 or mt5) is an advanced software that allows you to do online trading by providing a brokerage service to customers in the Forex, CFD, Cryptos and Futures markets .

Coinbase Wallet is a software product that gives you access to a wide spectrum of decentralized innovation - buy and store ERC-20 tokens, participate in airdrops and ICOs, collect rare digital art and other collectibles, browse decentralized apps (DApps), shop at stores that accept cryptocurrency, and send crypto to anyone around the world.

Get alerted in real time about wallet events. Coinbase Commerce Accept multiple cryptocurrencies instantly with easy to use checkout pages, embeddable widgets, plugins, and an API for custom integrations.

How To Convert Currency On Coinbase Api? lietaer.com

Some of the big names in the crypto mining industry include Riot Blockchain Inc. (RIOT), Canada-based Hive Blockchain Technologies Ltd. (HIVE), and Marathon Digital Holdings Inc. (MARA)..

https://cdn2.forexbrokers.com/uploads/ekcbn7u/TD-Ameritrade-Fx-thinkorswim-desktop-platform.png|||Metatrader Add Stocks Hot To Use Thinkorswim Forex Trader|||1918 x 1101

FBS Trader 4.0 Download - terminal.exe

MT4 - MetaTrader 4 for Windows - FBS

https://preview.redd.it/d9drs7tvmba11.jpg?auto=webp&s=79c59e4cffa9bd4231b5f1ac194ea711c4dbc75 8|||Coinbase is definitely listing ETC. I was randomly pulling ...|||1536 x 2048

Get Forex Trading Calculator - Microsoft Store

SYA x Flooz (SYA) price today, chart, market cap & samp; news.

The 11 Best Cryptocurrencies To Buy. #1. Bitcoin. Bitcoin is the most widely used cryptocurrency to date. It is often referred to as the king of cryptocurrencies, and its primary goal is . #2. Litecoin. #3. Ethereum. #4. Binance Coin (BNB) #5. Basic Attention Token (BAT)

What is SYA x Flooz (\$SYA) \$SYA is the underlying currency behind the Flooz ecosystem. The Flooz eco-system consists of Flooz. Trade, a decentralized exchange that enables you to trade any token (Flooz Trade also enables FIAT. Read More Trending Coins AstroSwap 42.4% \$0.191200 Hector DAO -41.1% \$47.79 DAO Maker -8.6% \$4.50 Fantom -3.3% \$2.82

 $https://alertatron.imgix.net/articles/a/coinbase-api-keys.png|||Coinbase App Api Key - Ceria KXR|||1146 x 912 https://is6.com/img/platform/img_iphone.png|||Overseas Forex IS6FX is safe and easy to understand even ...|||1200 x 900$ 

Best forex trading app of 2022 TechRadar

Interactive Brokers 188 Reviews Brokers Write a Review Successful traders and investors understand that superior technology and lower trading costs can result in greater returns. For 32 years the IB Group has been building electronic access trading technology that delivers real advantages. User Reviews Truly Entertaining and Educational!!

But a better way to gain exposure to the sector is to invest in companies -- even bigger, more established companies -- that benefit from blockchain and crypto asset uptake.

1.1 Sign in to your Coinbase account, click on your profile in the top right corner, then click on Settings 1.2 Click on API Access then on + New API Key Step 2: Configure API Settings 2.1 Select all the wallets you would like to connect.

 $https://wikikeep.com/wp-content/uploads/2021/01/1234-1536x864.jpg|||How\ to\ Find\ Wallet\ Address\ for\ any\ Cryptocurrency\ on\ Binance|||1536\ x\ 864$ 

Download FOREX.com Desktop Platform Forex Trading Platform.

https://cf.shopee.com.my/file/d3356a0ce60a95881635f7cc5662dbba|||Russell Taylors Pressure Cooker Stainless Steel Pot Rice ...|||1024 x 1024

Coinbase Wallet

Forex Trading Calculator. Calculate position sizes in varying units for a specified loss and stop loss using live market values. With a premium subscription remove ads and make use of extra features including a currency exchanger. Disclaimer - Calculations do not take into account varying spreads used by different brokers.

Download MT5 for Windows and use a wide range of features to profit. Trade Forex instruments, stocks, indices, and crypto. Use the best platforms for trading provided by FBS.

#### SafeYourAss (SYA) Token Tracker BscScan

How to withdraw money from Binance to bank account To withdraw money from Binance to your bank account, you need to go to your fiat and spot wallet. Next, click on withdraw, select the currency, payment

method, and withdrawal information. Lastly, add a card, complete the security verification, and wait for the withdrawal to complete.

https://www.cleveroad.com/images/article-previews/coinbase-1.png|||See How To Create A Bitcoin Wallet App To Use ...||| $4000 \times 2500$ 

 $https://i.imgur.com/osMM1lH.png|||GemSpree\ Official\ |\ Gemspree\ Token\ Website\ -\ Spot\ New\ GEMS|||1080\ x\ 1080$ 

Download App XM Trading Forex

How to Withdraw Money from Binance - Complete Step-by-Step Guide

The brand new SYA token is really great. Go follow there TG group. Visite the website. Great team! Smart guys and girls with years of experience!

https://i1.wp.com/cryptocrooks.com/wp-content/uploads/2016/01/bitcoin-alien-payment.png?resize%5C=2862,1558|||Coinbase Api Key Mint - Questions | Crypto Review|||2862 x 1558

Binance: How to withdraw your funds to your bank account

\$SYA - Deflationary. Autostaking. Community. \$SYA is the underlying currency behind the Flooz ecosystem The Flooz eco-system consists of Flooz.Trade, a decentralized exchange that enables you to trade any token and Flooz.Link, our proprietary creator app that enables creators to issue their own social tokens & SYA Market Capitalization

Download FOREX.com advanced desktop trading platform. SCOPE OF THIS AGREEMENT. This End-User License Agreement is made between GAIN Capital Group, LLC ("Company") and you ("User") governing your installation and use of the ForexTrader ("Software") by completing the registration process to open and hold a foreign currency trading account with Company.

Trade Forex with the most popular and powerful trading platform. Download MetaTrader 4 for PC and create a demo account MetaTrader 4 iPhone/iPad Millions of traders have already chosen MetaTrader 4 iPad/iPhone to work in the financial markets anytime and anywhere. Join them for free. Access to Forex from anywhere in the world 24 hours a day

FBS Trader (free version) download for PC

What Are the Best Crypto Mining Stocks to Buy? 1. Marathon Digital Holdings (NASDAQ:MARA) 2. Riot Blockchain (NASDAQ:RIOT) 3. Hive Blockchain Technologies (OTCMTKS:HVBTF) 4. Hut 8 Mining Corp (OTCMKTS:HUTMF) 5. Bitfarms Limited (OTCMKTS:BFARF) 6. Bit Digital (NASDAQ:BTBT) Conclusion Is It Smart to Invest in The Cryptocurrency Sector?

 $https://i.pinimg.com/originals/dd/92/96/dd92963fc2bf79f61a975a20adf96edc.jpg|||How\ To\ Withdraw\ From\ Trust\ Wallet\ App\ -\ Best\ Ideas\ 2021|||1600\ x\ 1234$ 

The traders can know almost everything about the VideForex trading platform here. The trading platform is one of the most crucial elements for traders willing to trade in the broking arena. The trading platform is essential for both the stock and forex market. The VideForex MetaTrader 5 claims to offer an exclusive trading experience to both beginners and professional traders.

Top 11 public companies investing in bitcoin. 1. MicroStrategy. MicroStrategy, in many ways, is the premier public company investing in bitcoin. Thats not because theyve invested the most into . 2. Tesla. 3. Square. 4. Marathon Digital Holdings. 5. Coinbase.

1- Go to your Binance portfolio (Spot) In the "Fiat Balance" section find the EUR line and click on withdraw. 2- Enter the amount you wish to withdraw to your bank account Choose the method "bank transfer (SEPA)" . Indicate the amount you wish to transfer to your account and click "continue". Enter the amount you wish to withdraw

r/SYA\_Token - reddit

Trading main / VideForex

VideForex Demo Account - Opening Process, Charges, Benefits .

Interactive Brokers Review 2022: Pros, Cons and How It.

FBS - FX Trading Broker - Free download and software reviews .

FBS Trader 6.00 can be downloaded from our website for free. The program's installer is commonly called terminal.exe or multiterminal.exe etc. Our antivirus analysis shows that this download is malware free. This software is an intellectual property of MetaQuotes Software Corp. The latest version of the software can be downloaded for PCs.

https://dlueyc5nxlit61.cloudfront.net/b304519116129104157.jpg|||How To Get New Bitcoin Address On Coinbase - Earn Bitcoin ...|||2560 x 1440

Best Crypto Mining Stocks to Buy or Watch in 2021

Binance Link: https://www.binance.com/en/register?ref=143992931 by Vishal Techzone

https://cdn-images-1.medium.com/max/1600/0\*wlIYgMsjFgtqZLkJ.jpg|||Coinbase Wallet On Desktop | Adinasinc|||1552 x 989

Best Forex Brokers Japan 2021 - Top Japanese Forex Brokers

Top Crypto Mining Stocks for Q1 2022

https://i.redd.it/8ufcp1vxmqw61.jpg|||Webull is worse than Robinwood 1. They don't show all ...||1440 x 2960 https://binancoins.com/photos/binance/how-to-deposit-fiat-currencies-on-binance-via-a-sepa-bank-transfer-5.p ng|||How to Withdraw and Make a Deposit Money in Binance||1600 x 1077

How To Use Your Coinbase API Key [Full Guide] - Crypto Pro

 $https://mcr.aacrjournals.org/content/molcanres/5/6/585/F5.large.jpg?download=true|||Coculture\ with\ Prostate\ Cancer\ Cells\ Alters\ Endoglin\ ...|||1453\ x\ 1800$ 

https://image3.slideserve.com/6638014/gdm-labour-postpartum-l.jpg|||PPT - Pregnancy & Endocrinology PowerPoint Presentation ...|||1024 x 768

https://cryptopro.app/wp-content/uploads/2019/08/2.2-min-1024x787.png|||How To Use Your Coinbase API Key [Full Guide] - Crypto Pro|||1024 x 787

https://www.investoo.com/wp-content/uploads/2015/10/Screen-Shot-2015-10-27-at-14.49.21.png|||Using the Forex Trader Sub-Tab | ThinkorSwim Tutorials|||1746 x 1078

 $https://s3.amazonaws.com/cdn.freshdesk.com/data/helpdesk/attachments/production/48106675189/original/tible BELHCdJbdpTHJGWxGwn-WEoU_fsTM3tA.png?1622500490|||Claim with Coinbase Wallet: Unstoppable Domains|||1290 x 1072$ 

Interactive Brokers review summary. Interactive Brokers, one of the biggest US-based discount brokers, was founded in 1978. The broker is regulated by several financial authorities globally, including top-tier ones like the UK's Financial Conduct Authority (FCA) and the US Securities and Exchange Commission (SEC). VideForex Trading Platform Review, Top Features, Set-up.

https://d33v4339jhl8k0.cloudfront.net/docs/assets/59907929042863033a1bf144/images/5e114b4804286364bc 937944/file-ppMQp68OLk.png|||Coinbase Mobile App Login Fail Issue Says Account Is ...|||2880 x 1376

FOREX.com is a registered FCM and RFED with the CFTC and member of the National Futures Association (NFA # 0339826). Forex trading involves significant risk of loss and is not suitable for all investors. Full Disclosure. Spot Gold and Silver contracts are not subject to regulation under the U.S. Commodity Exchange Act

How to withdraw money from binance to bank account Vishal.

https://jelvix.com/wp-content/uploads/2019/08/Coinbase-API.jpg|||How to Choose the Best Blockchain API for Your Project ...|||1480 x 920

The VideForex traders can trade on various assets like binary options, CFDs, stocks, and other cryptocurrencies. The broker also offers some deposits. But before starting to deal with the real money, the traders can learn about trading with the VideForex virtual trading platform.

12 Best Cryptocurrency Stocks to Invest in 2021

Videos for Interactive+brokers+reviews

https://www.onlinethreatalerts.com/article/2020/3/28/fake-corona-antivirus-used-to-install-malware/0.jpg|||Fak e Corona Antivirus used to Install Malware|||1280 x 853

Exness.com Broker - Best Forex Trading Platform

https://mct.aacrjournals.org/content/molcanther/19/4/1059/F2.large.jpg?width=800&height=600&ca

rousel=1||Antitumor Activity of the IGF-1/IGF-2Neutralizing ...||1280 x 1159

 $https://is1-ssl.mzstatic.com/image/thumb/Purple114/v4/23/b8/87/23b8872a-be21-7fb6-d084-a81fffe7dcfd/Applcon-0-0-1x\_U007emarketing-0-0-0-5-0-0-sRGB-0-0-0-GLES2\_U002c0-512MB-85-220-0-0.png/1024x1024bb.png|||About: Coinbase Wallet (version) | | Apptopia|||1024 x 1024$ 

You need to do three essential things to become and remain an organized and disciplined Forex trader. These things are the following: 1) Create a Forex trading plan, 2) Create (or use an existing) Forex trading journal, 3) ACTUALLY use BOTH of them. The process of creating a Forex trading plan around an effective trading strategy like price.

https://image.winudf.com/v2/image1/Y29tLnRpY25vLm9seW1wdHJhZGVfc2NyZWVuXzBfMTU5MDUy MDc0NF8wODE/screen-0.jpg?fakeurl=1|||Olymp Trade - Online Trading App APK 7.6.15156 Download ...|||1242 x 2208

Just like Coinbase Global, Inc. (NASDAQ: COIN), Tesla, Inc. (NASDAQ: TSLA), and Square, Inc. (NYSE: SQ), Mastercard Incorporated (NYSE: MA) is one of the best cryptocurrency stocks to invest in 2021.

https://images-eu.ssl-images-amazon.com/images/I/A1-K0qZZcpL.jpg|||OANDA fxTrade: Amazon.co.uk: Appstore for Android|||2560 x 1600

https://cryptopro.app/wp-content/uploads/2019/08/2.1-min-1024x787.png|||How To Use Your Coinbase API Key [Full Guide] - Crypto Pro|||1024 x 787

Download MT4 for Windows from FBS. Metatrader 4 allows works with Expert Advisors and forex indicators, guarantees full data back-up and security. It is all you need for profitable trading.

Download FOREX.com Desktop Platform Forex Trading Platform .

https://docs.paymentwall.com/textures/pic/spiderpipe/bitcoin-coinbase-settings-api-permission.jpg|||SpiderPipe/bitcoin-coinbase|||1241 x 958|||1241 x 958|||1241 x 958|||1241 x 958|||1241 x 958|||1241 x 958|||1241 x 958|||1241 x 958|||1241 x 958|||1241 x 958|||1241 x 958|||1241 x 958|||1241 x 958|||1241 x 958|||1241 x 958|||1241 x 958|||1241 x 958|||1241 x 958|||1241 x 958|||1241 x 958|||1241 x 958|||1241 x 958|||1241 x 958|||1241 x 958|||1241 x 958|||1241 x 958|||1241 x 958|||1241 x 958|||1241 x 958|||1241 x 958|||1241 x 958|||1241 x 958|||1241 x 958|||1241 x 958|||1241 x 958|||1241 x 958|||1241 x 958|||1241 x 958|||1241 x 958|||1241 x 958|||1241 x 958|||1241 x 958|||1241 x 958|||1241 x 958|||1241 x 958|||1241 x 958|||1241 x 958|||1241 x 958|||1241 x 958|||1241 x 958|||1241 x 958|||1241 x 958|||1241 x 958|||1241 x 958|||1241 x 958|||1241 x 958|||1241 x 958|||1241 x 958|||1241 x 958|||1241 x 958|||1241 x 958|||1241 x 958|||1241 x 958|||1241 x 958|||1241 x 958|||1241 x 958|||1241 x 958|||1241 x 958|||1241 x 958|||1241 x 958|||1241 x 958|||1241 x 958|||1241 x 958|||1241 x 958|||1241 x 958|||1241 x 958|||1241 x 958|||1241 x 958|||1241 x 958|||1241 x 958|||1241 x 958|||1241 x 958|||1241 x 958|||1241 x 958|||1241 x 958|||1241 x 958|||1241 x 958|||1241 x 958|||1241 x 958|||1241 x 958|||1241 x 958|||1241 x 958|||1241 x 958|||1241 x 958|||1241 x 958|||1241 x 958|||1241 x 958|||1241 x 958|||1241 x 958|||1241 x 958|||1241 x 958|||1241 x 958|||1241 x 958|||1241 x 958|||1241 x 958|||1241 x 958|||1241 x 958|||1241 x 958|||1241 x 958|||1241 x 958|||1241 x 958|||1251 x 958|||1251 x 958|||1251 x 958|||1251 x 958|||1251 x 958|||1251 x 958|||1251 x 958|||1251 x 958|||1251 x 958|||1251 x 958|||1251 x 958|||1251 x 958|||1251 x 958|||1251 x 958|||1251 x 958|||1251 x 958|||1251 x 958|||1251 x 958|||1251 x 958|||1251 x 958|||1251 x 958|||1251 x 958|||1251 x 958|||1251 x 958|||1251 x 958|||1251 x 958|||1251 x 958|||1251 x 958|||1251 x 958|||1251 x 958|||1251 x 958|||1251 x 958|||1251 x 958|||1251 x 958|||1251 x 958|||1251 x 958|||125

https://img.gadgethacks.com/img/04/53/63651005043635/0/binance-101-deposit-withdraw-bitcoins-other-cryptocurrencies.w1456.jpg|||How To Send Bitcoin Money To Bank Account | Earn Bitcoin ...|||1440 x 2960 Interactive Brokers Review: Pros, Cons, and Who Should Open .

https://assets.bwbx.io/images/users/iqjWHBFdfxIU/impeAy4LpwtE/v0/1200x800.jpg|||Best Undiscovered Beaches in the World: Peru, Caribbean ...|||1200 x 800

FBS - Metatrader Download

Videforex Log In: Detailed Login Instructions | LoginNote

VideForex - Trading Platforms, Commission, Leverage, Features.

Videforex Binary Options and CFD Trading Login Login to your account . 130 People Used More Info . Trading main / VideForex . tip www.videforex.com .

 $https://i.pinimg.com/originals/b5/69/14/b56914c39fe5fae9b8eef8643205c5ec.jpg|||How\ To\ Withdraw\ My\ Money\ From\ A\ Cryptocurrency\ To\ Fiat\ ...|||1131\ x\ 900$ 

Click the Confirm & Derify button to proceed with the withdrawal. Notice: Failure to confirm your disbursement within 24 hours will cancel the withdrawal request. When confirmed and verified, the funds will return to your bank account within 3-5 business days.

How To Withdraw from Binance to Bank Account - EarthWeb

The flagship IBKR Pro platform can be a little intimidating for beginners, but when paired with their simplified mobile and web-based options, Interactive Brokers stands out as an excellent option.

Is SYA token for short term or for keeps?

Download MetaTrader 4 for PC, iPhone, iPad and Android

Fidelity Investments - Open an Account Today

 $https://www.brokereo.com/Content/images/hero/indices.png|||CFD\ Index\ Trading\ |\ Trade\ the\ Major\ World\ Indices\ |\ Brokereo|||1397\ x\ 1231$ 

https://www.forexnews.world/wp-content/uploads/2019/12/Egypts-E-finance-establishes-three-subsidiaries-to

-implement-its-expansion-strategy.jpg|||E-finance Inaugurate 3 Subsidiaries to Increase Expansion ...|||1920 x 1080

https://i.pinimg.com/originals/0f/fa/e0/0ffae09e200cfbdfc0cb10262622f307.jpg|||Coinbase 0 Btc Available|||1600 x 2000

https://cdn2.benzinga.com/files/imagecache/1024x768xUP/images/story/2012/lcml\_working\_apple\_i.jpg|||Thi s Day In Market History, April 11: Apple Launches Its ...|||1024 x 768

https://amazingcrypto.com/wp-content/uploads/2019/02/4545tttttt4444.jpg|||Coinbase Interface - Best Exchange to Trade Altcoins 2020 ...|||2048 x 1097

SaveYourAssets (SYA) Token Tracker on BscScan shows the price of the Token \$0.00, total supply 1,000,000,000,000,000, number of holders 34,905 and updated information of the token. The token tracker page also shows the analytics and historical data.

https://cdn2.benzinga.com/files/imagecache/1024x768xUP/images/story/2012/pokemonpho.png|||Twitter(NYSE:TWTR), NINTENDO CO LTD ADR (NTDOY) - 10 ...|||1024 x 768

http://network.artcenter.edu/wp-content/uploads/1148651/how-to-use-your-coinbase-api-key-full-guide-crypto -pro.jpg|||Coinbase Pro Api - 9 images - hypertrader crypto trading ...|||1024 x 787

 $https://s.getwinpcsoft.com/screenshots/461/461561\_2.jpg|||Flypaper\ download\ for\ free\ -\ GetWinPCSoft|||1024\ x\ 768$ 

 $https://assets.bwbx.io/images/users/iqjWHBFdfxIU/iW0cfe8EHR7Q/v0/1200x799.jpg|||Cirque \quad du \quad Soleil \\ Withdrew From Show as China-Canada ...|||1200 x 799$ 

As of writing this article, there are only two ways on how to withdraw GBP from Binance currently available to us Faster Payments and Bank Card (VISA) transfer. To withdraw, first navigate to Wallet -> Fiat and Spot and click on Withdraw next to your GBP balance. Withdraw GBP from Binance to Bank Account with Faster Payments

Coinbase Wallet

Forex Trading Course - Learn At Your Own Pace

FBS100+ - -

\$SYA is the underlying currency behind the Flooz ecosystem. The Flooz eco-system consists of Flooz.Trade, a decentralized exchange that enables you to trade any token (Flooz.Trade also enables FIAT payments on every BSC token, plus a referral system which pays you for every trade you send to Flooz!) and Flooz.Link, our proprietary creator app that enables creators to issue their own social tokens & TFTs.

 $https://cdn.pixabay.com/photo/2018/09/23/08/22/bitcoin-3696905\_1280.png|||Bitbot\ crypto|||1280\ x\ 1280\ Instant\ Card\ Withdrawals\ Visa\ direct, Card\ Withdrawals\ -\ Binance$ 

SafeYourAss (SYA) Token Tracker on BscScan shows the price of the Token \$0.00, total supply 1,000,000,000,000,000, number of holders 3 and updated information of the token. The token tracker page also shows the analytics and historical data.

How to Withdraw USD via SWIFT Binance Support

Download FBS - Trading Broker on PC\_Play FBS - Trading Broker.

 $https://miro.medium.com/max/5760/1*jEmVipU98p83XIThmK8VTQ@2x.png|||Coinbase\ App\ Scan\ Qr\ Code |\ Adinasinc|||2880\ x\ 2048$ 

Trading Platforms FBS are Powerful devices for Traders

Interactive Brokers Customer Reviews Customer Reviews Gabe Espinoza gave a review on the play store on December 9, 2021 Ive been using this app for a while, and I believe its terrific overall. It has some twists, though. A major thing Id like to see enhanced is the speed at which options chains load.

https://miro.medium.com/max/4000/0\*Nm7q5Sjit531Fn78.png|||Coinbase Pro Api Key Great Crypto Exchanges sumik.midas.pl|||3360 x 1676

8 Best Forex Trading Apps for PC - Forex Suggest

Download the application to get most out of trading and progress as a trader on the constatntly volatile financial market. 5 reasons to choose the FBS personal area for proficient account .

In this review, we will explore Interactive Brokers, one of the worlds largest and most recognized online

brokers. We will focus on the features, products, and services available to the average investor using an individual account.

SYA is the underlying currency of the Flooz ecosystem and works on Binance Smart Chain protocol. It uses Tax, Reflection (Instant & Empty Rewarded), LP Acquisition and Burn to ensure liquidity and saves lot of transaction cost for the investors.

IBKR Lite - Starting at \$0 Commissions - interactivebrokers.com

A forex trading app is designed to be inviting to users, but if you want to be serious about learning how to trade and are setting a goal towards becoming a seasoned, skilled, and high-frequency.

https://assets.bwbx.io/images/users/iqjWHBFdfxIU/i67\_nXwkVCxY/v1/1200x900.jpg|||Golden Nugget's Fertitta Is Said to Seek Caesars Merger ...|||1200 x 900

https://assets.bwbx.io/images/users/iqjWHBFdfxIU/ivAZ8gslKiDA/v1/1200x800.jpg|||RH CEO Explains His \$50 Million Bet on New Flagship ...|||1200 x 800

https://tradingnobrasil.com/wp-content/uploads/2021/01/FBS-Plataforma-de-Trading-WebTrader-2048x935.p ng|||FBS Revisão da Corretora 2021 - É Permitida no Brasil?|||2048 x 935

Coinbase Digital Currency API - Coinbase Developers

https://infoimage.coinmarketcap.com/uploads/07c305e9c3ba49c3b959f0750599d276.jpg|||Store Your Lunch Money on Coinbase Wallet | Headlines ...|||2000 x 1132

Interactive Brokers review: Securities, research, and global investing options for active traders. Rickie Houston, CEPF. Updated 2022-01-06T19:24:00Z The letter F. An envelope.

https://assets.bwbx.io/images/users/iqjWHBFdfxIU/iyiAcWYGPVKU/v1/1200x900.jpg|||Pope Francis to Become First Pope to Address Congress ...|||1200 x 900

 $https://assets.bwbx.io/images/users/iqjWHBFdfxIU/il4Q.Ge\_uDR4/v0/1200x800.jpg||Why a Whisky Highball Is More Than the Sum of Its Parts ...|||1200 x 800$ 

TD Ameritrade offers ThinkorSwim desktop downloads for Windows, Mac, Unix, and Linux respectively and the platform covers everything from stocks, options, mutual funds, futures, commodities, and Forex in one. ThinkorSwim is available for free for T.D. Ameritrade clients. Pros and Cons Customer Support is made available via phone.

r/SYA\_Token: \$SYA is the underlying currency behind the Flooz ecosystem, founded by Forbes-Magazine featured CEO Lamine Cheloufi. See sya.today for Press J to jump to the feed.

8 Best Cryptocurrency Brokers in 2022 Benzinga Crypto

How to Withdraw Money From Binance to Bank Account

How to Make a Forex Trading Plan » Learn To Trade The Market

The \$SYA team is building consumer-friendly products on https://sya.today allowing crypto investors to research, learn, understand and place orders for any token on Binance Smart Chain, starting with the \$SYA token. What is the total supply of \$SYA? \$SYA Protocol launched on Binance Smart Chain on May 09, 2021 with a total supply of 1 quadrillion (1,000,000,000,000,000) \$SYA tokens. Who Are the Founders of SYA Protocol? SYA is founded by Lamine Cheloufi, Daniel van Dalen, and other humans.

https://4.bp.blogspot.com/-05uwDyTe1tk/WNpMMEjmk2I/AAAAAAAASk4/GVhJljn68woTSDpXWGeV-W5y9A3-nbMfgCLcB/s1600/install%2Bmetatrader%2Bfbs%2B017.png|||Cara Install MT4 FBS | Broker Forex Indonesia | Octa ...|||1575 x 801

\$SYA - Deflationary. Autostaking. Community.

 $https://geekflare.com/wp-content/uploads/2019/11/coinbase-wallet-e1574010286554.png|||9 \qquad Cryptocurrency Wallets to Store Your Crypto Securely|||1048 x 1019$ 

 $https://miro.medium.com/max/1838/1*hkKFxbS5qN2o\_U17pQ--Ew.png|||How\ To\ Move\ Your\ Bitcoin\ From\ Coinbase\ To\ Wallet\ |\ How\ To\ ...|||1838\ x\ 1187$ 

http://cancerres.aacrjournals.org/content/canres/64/12/4309/F8.large.jpg|||From the Cyclooxygenase-2

Inhibitor Celecoxib to a Novel ...|||1800 x 1554

First, make sure you have currencies like Euro in your [Fiat and Spot] wallet. Under [Wallet], click [Withdraw] - [Fiat], select the currency you want to withdraw, then select [Bank Card (Visa)]. You can see [Instant to your card] shown on your selected card, which indicates that the Visa Direct feature is enabled.

Interactive Brokers Review Founded in 1993, Interactive Brokers (aka "IBKR") has a streamlined approach to brokerage services that focuses on broad market access, low costs, and superior trade.

Interactive Brokers Reviews Read Customer Service Reviews.

1. Log in to your Binance account and go to [Wallet] - [Fiat and Spot]. 2. Click [Withdraw]. 3. Under the [Fiat] tab, select [USD] - [Bank transfer (SWIFT)] and enter the withdrawal amount. Click [Continue] to create a withdrawal request. 4. Enter the account details (Your name will be filled automatically on the [Receiver Name]). 5.

https://media.rockshop.de/media/image/98/b6/bd/db-technologies-sya-10-\_1140317\_3.jpg|||db Technologies SYA 10 | Aktive Lautsprecher ...|||1334 x 2000

Trade with Interactive Brokers - Rated #1 Broker by Barron's

https://assets.bwbx.io/images/users/iqjWHBFdfxIU/ijqk.8uc5yRE/v0/1200x797.jpg|||Drought Leaves 1 Million People in Kenya Needing Food Aid ...|||1200 x 797

 $https://assets.bwbx.io/images/users/iqjWHBFdfxIU/irJKXRQe3FD0/v1/1200x800.jpg|||What \ Germany \ Can \ Teach the U.S. About Vocational Education ...|||1200 x 800$ 

https://cdn2.benzinga.com/files/imagecache/1024x768xUP/images/story/2012/90766340.jpg|||Apple Inc. (NASDAQ:AAPL), AOL Inc. (NYSE:AOL) - 11 Of ...|||1024 x 768

SYA x Flooz price today, SYA to USD live, marketcap and chart.

Buy, Sell & Bitcoin - Buy Bitcoin & Erypto Instantly

 $https://assets.bwbx.io/images/users/iqjWHBFdfxIU/iuTZV51dI3sw/v1/1200x800.jpg|||Capitol\ Rioter\ Brandon\ Fellows\ Tells\ His\ Story\ From\ Inside\ ...|||1200\ x\ 800$ 

Best Forex Brokers Japan 2021 - Top Japanese Forex Brokers

Coinbase Wallet is your passport to the decentralized web. Harness the power of DeFi to earn yield, grow your NFT collection, and much more. Use DeFi liquidity pools to supply or borrow crypto. Swap assets on decentralized exchanges. Join a DAO and help shape a major web3 project.

API Key Authentication API Key authentication should only be used to access your own account. If your application requires access to other Coinbase users accounts, do not use API Key. To securely access other Coinbase users accounts, use Coinbase Connect (OAuth2) Signing requests

https://api.coinbase.com/v2/ Coinbase provides a simple and powerful REST API to integrate bitcoin, bitcoin cash, litecoin and ethereum payments into your business or application. This API reference provides information on available endpoints and how to interact with it. To read more about the API, visit our API documentation. Authentication

Top 11 Public Companies Investing in Cryptocurrency

Buy Crypto In 3 Minutes - The Safest Place to Buy Crypto

Coinbase API Documentation. Bitcoin, made simple. Coinbase is an international digital wallet that allows you to securely buy, use and accept bitcoin currency.

Some of the best cryptocurrency brokers are Interactive Brokers, Coinbase and eToro. Many people believe that cryptocurrencies are the future of finance. When youre ready to leap into crypto,.

Interactive Brokers Review - Investopedia

https://cdn1.benzinga.com/files/imagecache/1024x768xUP/apple\_logo\_awesome\_6-1-12\_0.jpg|||Apple Inc. (NASDAQ:AAPL), Sony Corp Ord (NYSE:SNE ...|||1024 x 768

The 11 Most Promising Cryptocurrencies to Buy [2022]

Interactive Brokers charges no annual, account, transfer or closing fees, which is relatively rare among brokers we review. Number of no-transaction-fee mutual funds: 5 out of 5 stars

https://miro.medium.com/max/3200/0\*qrDUR0\_GndhEmSjV|||Coinbase Wallet Deposit How To Get Your Own Bitcoin Exchange|||1600 x 1033

https://www.i1.creditdonkey.com/image/1/Wealthsimple\_Black\_Tablet.jpg|||Wealthsimple Review: Is It Legit?|||4200 x 2800

Save on your trades with FBS MetaTrader platform. Trade without requotes or order deviations, with a wide range of leverage. MT5 & Samp; MT4 for Desktop, Mobile, Web, Multiterminal

How to Buy Save Your Assets (SYA) [For Beginners] - HedgeWorld

Best Cryptocurrency Stocks for 2022 The Motley Fool

https://cdn.mos.cms.futurecdn.net/9nNwZNKLdLexqLXXfQjobM.jpg|||Articles by: Tamsin Oxford | Top Ten Reviews|||2520 x 1080

https://cdn.stockbrokers.com/uploads/dsrq28o/OANDA-homepage.png?t=1492733365829|||OANDA Review -ForexBrokers.com|||1367 x 822

Interactive Brokers Review Professional Gateway to The.

Coinbase API Documentation (community) RapidAPI

MetaTrader 5 Trading Platform from FBS

Videos for Withdraw+binance+to+bank

Here is how you can withdraw funds from your Binance to bank account, Step 1 Logging into your Binance account You have to begin by logging into your account with your email ID and password. Then, visit the official website of Binance. After logging in and noticing everything is working fine, you can proceed further.

How to withdraw via ACH Binance.US

ProRealTime does not offer a mobile trading app and is best suited for Windows Desktop use. ProRealTime is available for free but also has a premium subscription available. ProRealTime offers integration with Top Forex Brokers such as IG and Interactive Brokers respectively.

https://iqoption.one/wp-content/uploads/2017/11/4-1.jpg|||Review of an IQ Option app on Android, iOS, Mac OS, and ...||1925 x 1080

https://i.redd.it/ykve9mazn7lx.png|||Coinbase LTC Wallet Confirmed?: litecoin|||1660 x 1532

https://cdn-images-1.medium.com/max/2600/1\*oeKlhnMr2-iKLfABe3Vlkw.jpeg|||How To Transfer Bitcoin From Coinbase To Bitpay Wallet ... ||| 1228 x 1218

SYA! The new token! : AltcoinTrader - reddit

API Key Authentication - Coinbase Developers

Coinbase Digital Currency API

Very good and professional broker site. Very good and professional broker site. Very nice and swift customer support. Tons of trading options and features available for end users. Reply from Interactive Brokers. Dec 27, 2021. We thank you for your business and your kind words. We look forward to serving you in the future.

The financial services provided by this website carry a high level of risk and can result in the loss of all of your funds. You should never invest money that you cannot afford to lose. Please ensure you read our terms and conditions before making any operation in our trading platform.

https://static.squareyards.com/resources/images/gurgaon/project-image/imperia-esfera-project-large-image5.jp g|||Imperia Esfera in Sector 37C, Gurgaon @ 84.86 Lac | Price ...|||1600 x 800

https://cryptopro.app/wp-content/uploads/2019/08/1.1-min-1024x787.png|||How To Use Your Coinbase API Key [Full Guide] - Crypto Pro|||1024 x 787

Interactive Brokers Review Forbes Advisor

https://litecointalk.io/uploads/default/original/2X/a/ab6a2889b996b61602320e574c2062c03e164ade.png ||| Balander and the state of the state of thence Coinbase Wallet Screenshot: Blockchain Wallet ...|||1600 x 900

Download MetaTrader 4 and start trading with FBS. Open and close trades with a single click. The trading platform is available on Windows, Mac, Android, iPhone, and web browsers.

Interactive Brokers Reviews Investimonials

9 Best Forex Trading Apps for PC (2022) Pros & Samp; Cons Revealed

Play FBS - Trading Broker on PC with MuMu Player, MuMu Player is a free Android emulator to play mobile games on PC with mouse and keyboard. It provides the fastest performance for Android gaming, supports most of the popular apps and games.

https://miro.medium.com/max/4000/0\*ERiG8gPoXK1UpLQX.png|||Coinbase Api Key Mint Doesn't Have To Be Hard. Read These ...|||3358 x 1625

 $https://cdn-images-1.medium.com/max/1600/0*w46L5HE\_UfrtDzS9.jpg|||The\ New\ Coinbase:\ Faster,\ Sleeker,\ Simpler\ The\ Coinbase\ Blog|||1552\ x\ 989$ 

MetaTrader 4 FBS: Powerful Trading Platform for Forex

download XM mobile App for Android and IOS. you can use XM in many devices like computers, smartphones, tablets. XM App for Android users. XM App for IOS users.

Interactive Brokers Review [2022] Fees, Pros & Dros & Cons

(end of excerpt)